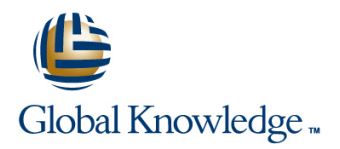

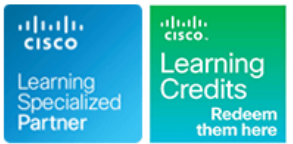

# **Implementing and Administering Cisco Solutions**

**Duration: 5 Days Course Code: CCNA Version: 1.0**

#### Overview:

The Implementing and Administering Cisco Solutions course provides a broad range of fundamental knowledge for all IT careers. Through a combination of lecture and hands-on labs, you will learn how to install, operate, configure, and verify a basic IPv4 and IPv6 network. The course covers configuring network components such as switches, routers, and Wireless LAN Controllers; managing network devices; and identifying basic security threats. Network programmability, automation, and software-defined networking are also covered at a foundational level.

This course helps you prepare to take the **200-301Cisco Certified Network Associate** (CCNA) exam. The **200-301 CCNA** exam goes live on February 24, 2020

#### Target Audience:

Anyone looking to start a career in networking or wishing to achieve the Cisco CCNA Certification.

### Objectives:

- 
- I Identify the components of a computer network and describe their basic characteristics **Explain how STP and RSTP work**  $\blacksquare$  Explain how STP and RSTP work
- **Understand the model of host-to-host communication Configure link aggregation using EtherChannel**
- Describe the features and functions of the Cisco IOS Software Describe the purpose of Layer 3 redundancy protocols
- Describe LANs and the role of switches within LANs Describe basic WAN and VPN concepts
- describe the operation of switches
- **Install a switch and perform the initial configuration configure NAT on Cisco routers**
- Describe the TCP/IP internet Layer, IPv4, its addressing scheme, Describe the basic QoS concepts and subnetting
- **Describe the TCP/IP Transport layer and Application layer networks can be built and how to use WLC**
- 
- **Implement basic configuration on a Cisco router**
- routers Center, SD-Access and SD-WAN
- **ID** Identify and resolve common switched network issues and **ID** Configure basic IOS system monitoring tools common problems associated with IPv4 addressing
- Describe IPv6 main features, addresses and configure and verify **basic IPv6 connectivity** Describe the current security threat landscape
- Describe the operation, benefits, and limitations of static routing Describe threat defense technologies
- 
- Describe the application and configuration of inter-VLAN routing
- **After completing this course you should be able to:** Explain the basics of dynamic routing protocols and describe components and terms of OSPF
	-
	-
	-
	-
- Describe Ethernet as the network access layer of TCP/IP and Describe the operation of ACLs and their applications in the network
	- Configure internet access using DHCP clients and explain and
	-
	- Describe the concepts of wireless networks, which types of wireless
- **Explore functions of routing Community Community** Describe network and device architectures and introduce virtualization
- Introduce the concept of network programmability and SDN and **Explain host-to-host communications across switches and describe the smart network management solutions like Cisco DNA** 
	-
	- Describe the management of Cisco devices
	-
	-
- **Describe, implement and verify VLANs and trunks** Implement a basic security configuration of the device management plane

- 
- **Basic PC operating system navigation skills**
- **Basic internet usage skills**
- Basic IP address knowledge

## Prerequisites: Testing and Certification

#### **Attendees should meet the following prerequisites: Recommended as preparation for the following exams:**

**Basic computer literacy <b>200-301** - **200-301** - Cisco Certified Network Associate Exam (CCNA)

### Follow-on-Courses:

This course covers network fundamentals, network access, IP connectivity, IP Services, security fundamentals and verification of Cisco Networks and is a great starting point for those starting their Cisco career certification journey. The following courses are recommended for further study.

- **CLFNDU** Understanding Cisco Collaboration Foundations
- **DCFNDU** Understanding Cisco Data Center Foundations
- **ENFNDU** Understanding Cisco Enterprise Foundations
- **SFNDU** Understanding Cisco Security Foundations
- **SPFNDU** Understanding Cisco Service Provider Network Foundations
- **WLFNDU** Understanding Cisco Wireless Foundations

Alternatively should you wish to progress to the professional level then you may wish to review

- CLCOR Implementing and Operating Cisco Collaboration Core Technologies
- DCCOR Implementing and Operating Cisco Date Center Core Technologies
- **ENCOR Implementing and Operating Cisco Enterprise Network Core Technologies.**
- SCOR Implementing and Operating Cisco Security Core Technologies
- **SPCOR Implementing and Operating Cisco Service Provider Network Core Technologies**

# Content:

Exploring the Functions of Networking Troubleshooting a Simple Network Enabling Internet Connectivity

Introducing the Host-To-Host Communications | Introducing Basic IPv6 | Introducing QoS Model line line

Operating Cisco IOS Software

Introducing LANs

Exploring the TCP/IP Link Layer line Networks and Networks and Networks and Networks and Networks and Networks

Introducing the TCP/IP Internet Layer, IPv4 line Managing Cisco Devices Addressing, and Subnets

Explaining the TCP/IP Transport Layer and Application Layer

Exploring the Functions of Routing

Configuring a Cisco Router

Exploring the Packet Delivery Process Get Started with Cisco CLI

line line line

Introducing OSPF

line line

line line

Building Redundant Switched Topologies

Improving Redundant Switched Topologies with EtherChannel **Examining the Security Threat Landscape** 

line line

line line

line line

Explaining Basics of ACL Labs:

Configuring Static Routing **Explaining Wireless Fundamentals** 

Implementing VLANs and Trunks Introducing Architectures and Virtualization

Routing Between VLANs **Explaining the Evolution of Intelligent** 

Starting a Switch **line Introducing System Monitoring** System Monitoring Introducing System Monitoring

**Exploring Layer 3 Redundancy** Implementing Threat Defense Technologies

Introducing WAN Technologies **Introducing WAN Technologies** Implementing Device Hardening

- $\blacksquare$  Observe How a Switch Operates
- **Perform Basic Switch Configuration**
- **Inspect TCP/IP Applications**
- **Configure an Interface on a Cisco Router**
- Configure and Verify Layer 2 Discovery Protocols
- Configure Default Gateway
- **Explore Packet Forwarding Troubleshoot Switch Media and Port** Issues
- **Troubleshoot Port Duplex Issues**
- Configure Basic IPv6 Connectivity
- **Configure and Verify IPv4 Static Routes**
- Configure IPv6 Static Routes
- Configure VLAN and Trunk
- Configure a Router on a Stick
- **Configure and Verify Single-Area OSPF**
- Configure and Verify EtherChannel
- Configure and Verify IPv4 ACLs
- Configure a Provider-Assigned IPv4 Address
- Configure Static NAT
- Configure Dynamic NAT and PAT
- Log into the WLC
- **Monitor the WLC**
- Configure a Dynamic (VLAN) Interface
- Configure a DHCP Scope
- **Configure a WLAN**
- Define a RADIUS Server

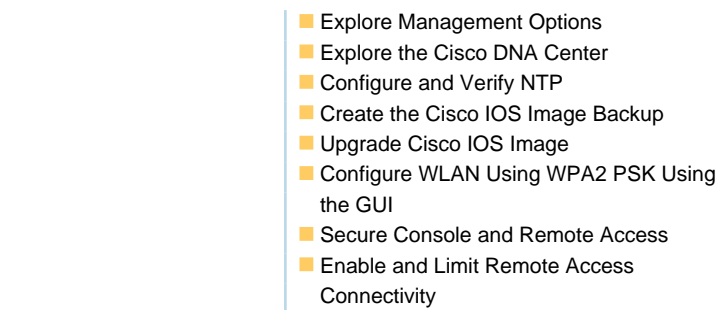

# Configure and Verify Port Security

# Further Information:

For More information, or to book your course, please call us on 00 971 4 446 4987

training@globalknowledge.ae

[www.globalknowledge.com/en-ae/](http://www.globalknowledge.com/en-ae/)

Global Knowledge, Dubai Knowledge Village, Block 2A,First Floor, Office F68, Dubai, UAE